# HORIZONT

XINFO - ISPF-Dialog

The following slides show you, how XINFO can be used as a Shortcut in a z/OS environment. We provide a Muster-REXX or rather a EditMakro, which you can adapt and expand to your environment.

If you have any questions please contact [info@horizont-it.com](mailto:info@horizont-it.com)

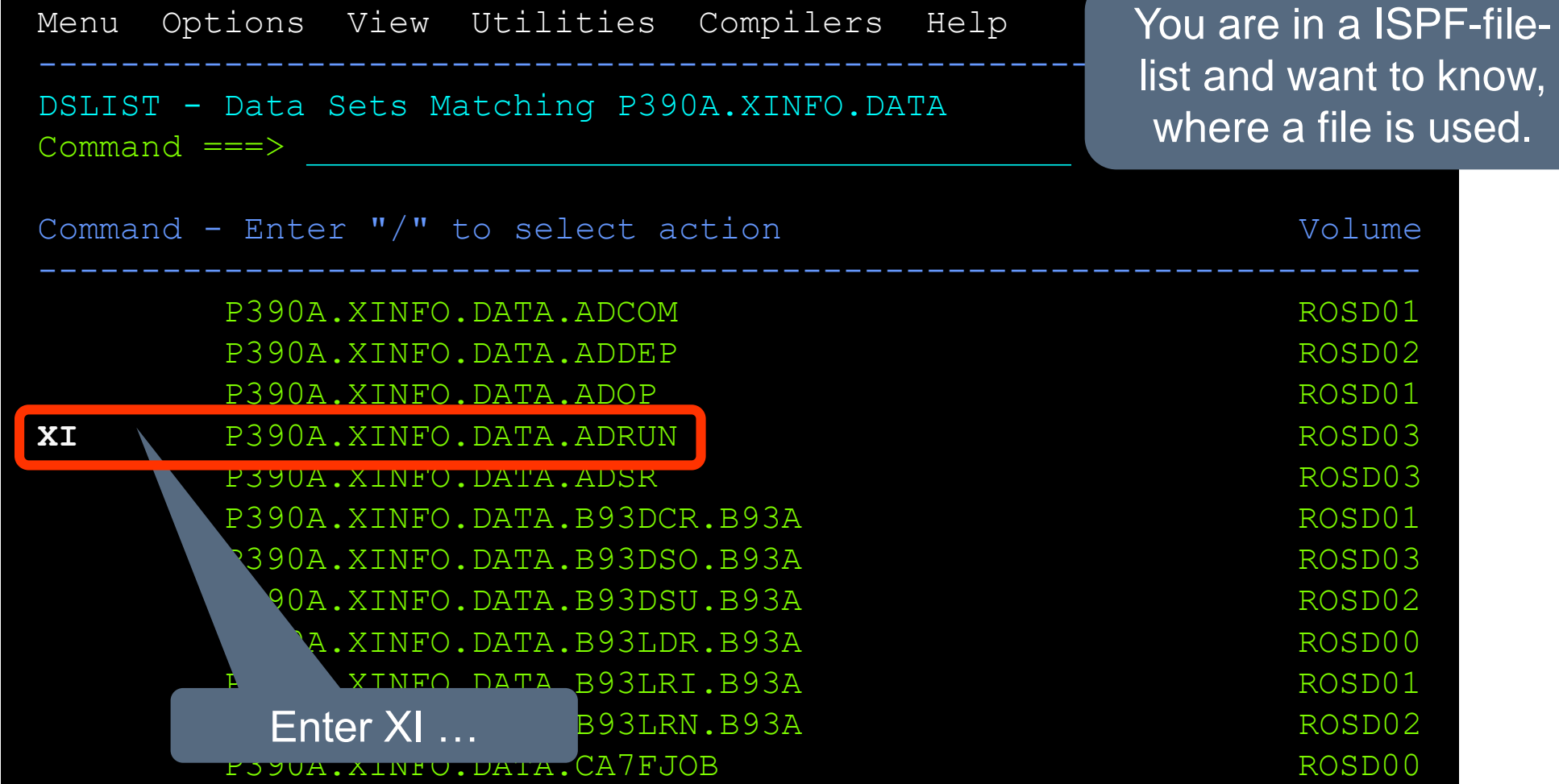

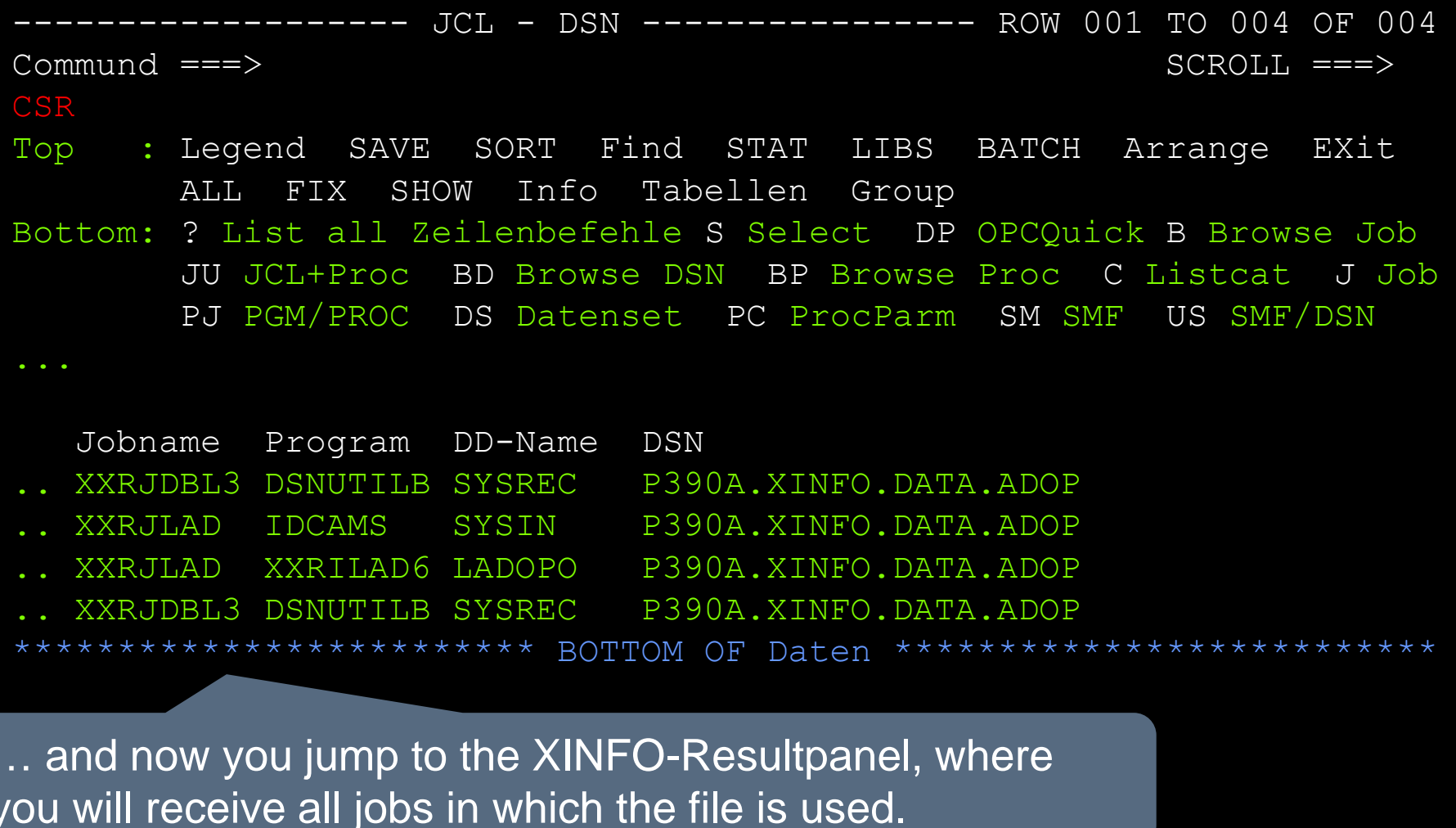

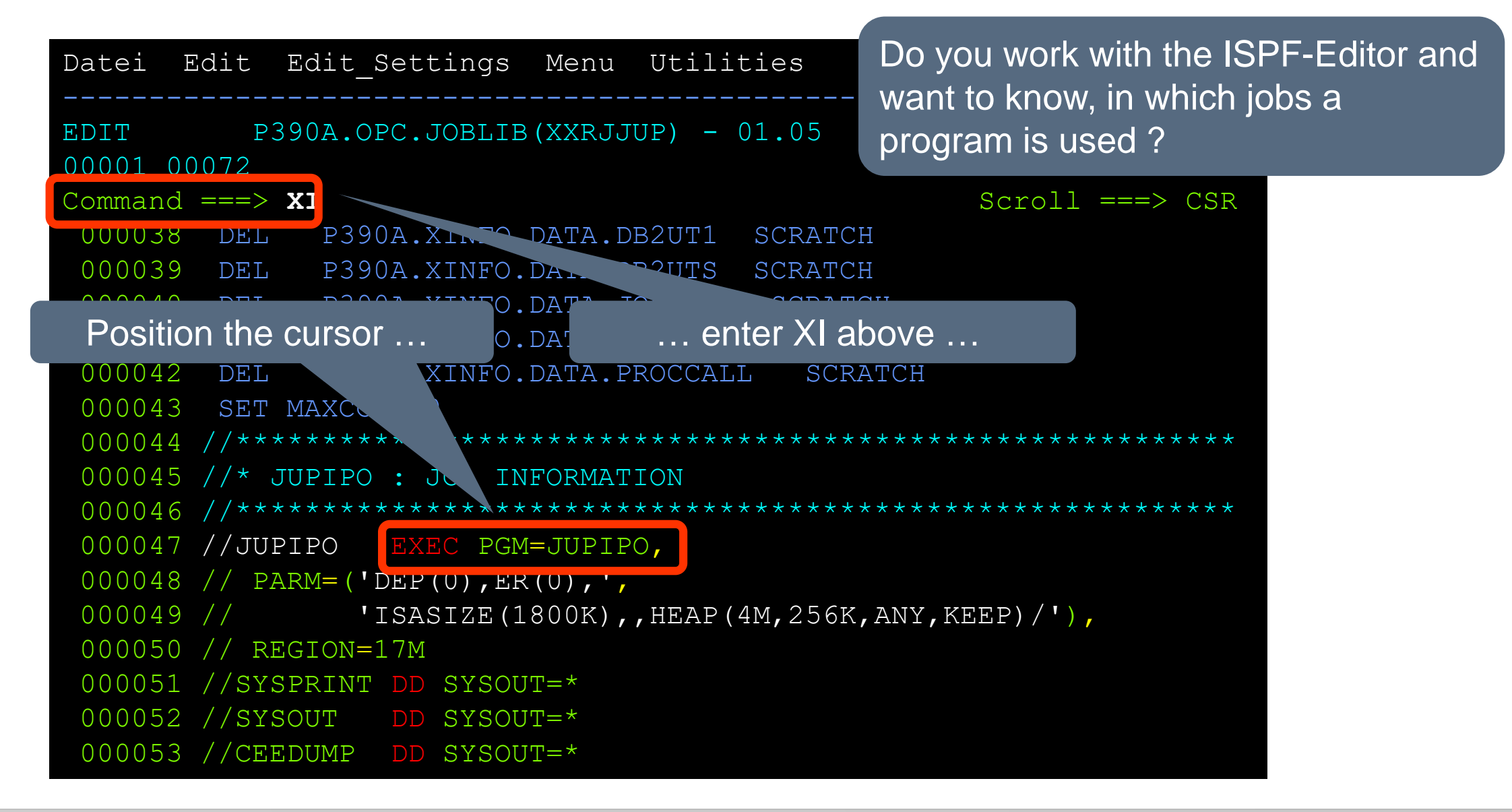

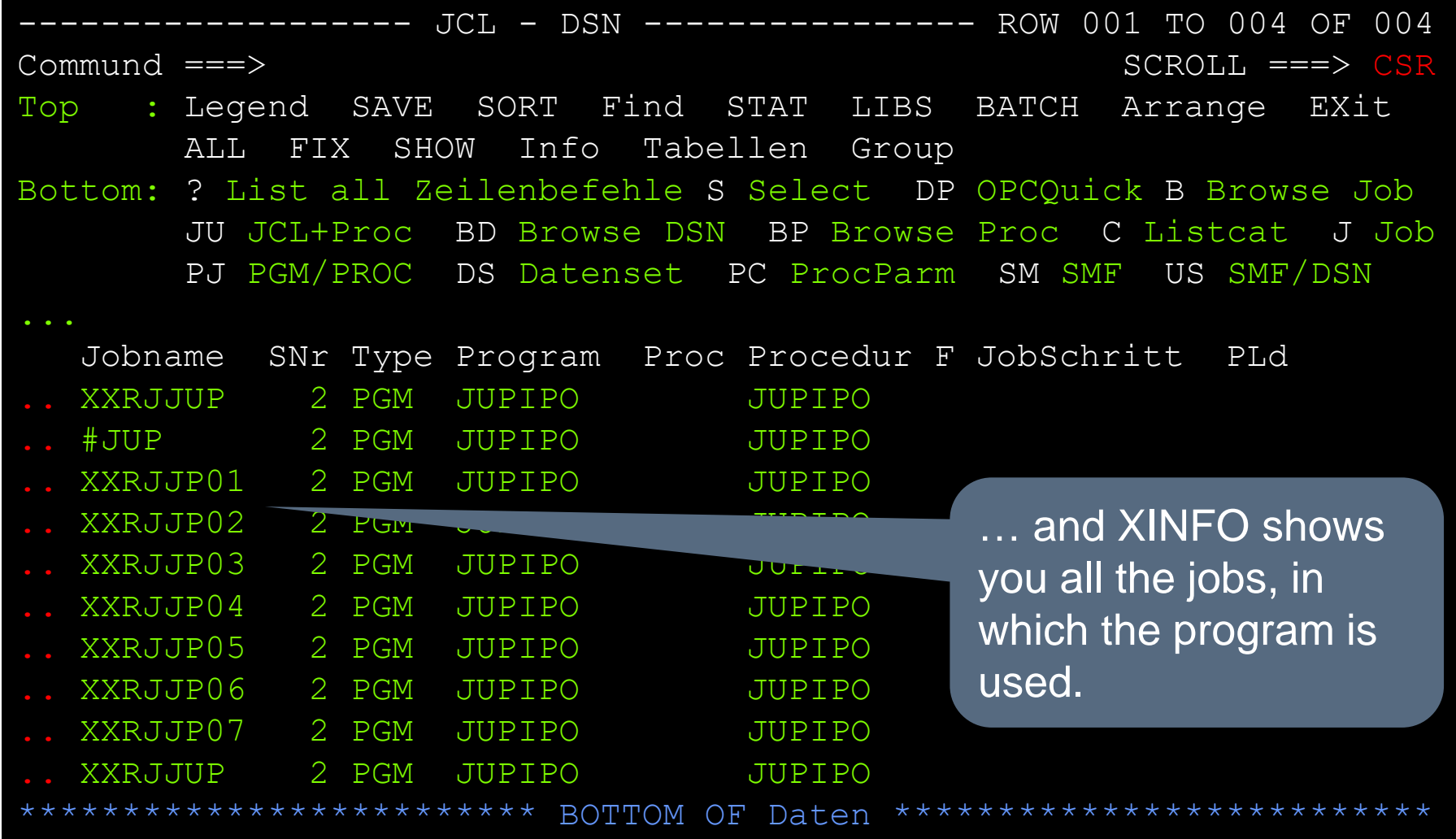

### **Thanks for your attention! Do you have any questions?**

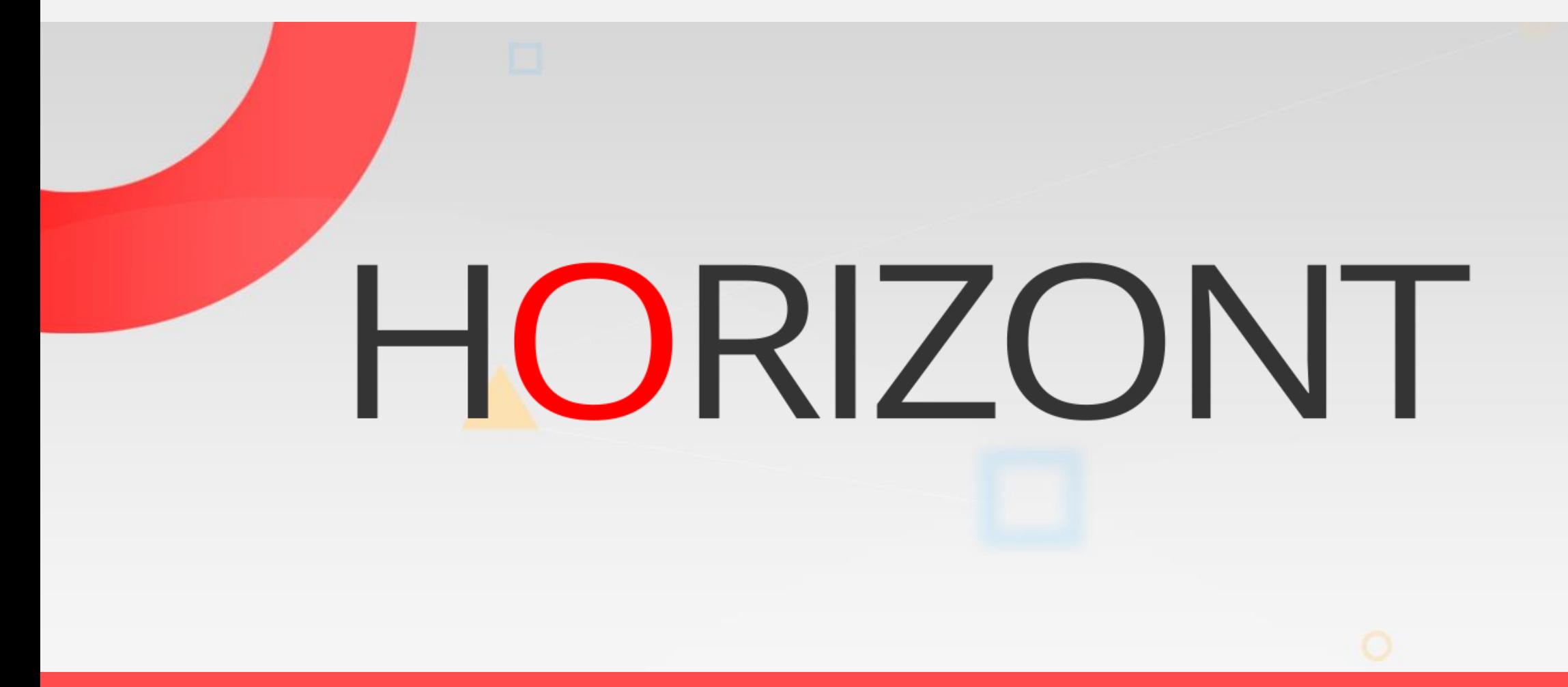

Please feel free to visit us in Munich or send an email to **info@horizont-it.com**